#### **Instructions: Iowa Public Health Supervision Reporting, CY2013**

Dental hygienists with public health supervision agreements are required to submit a report to the Iowa Department of Public Health annually. There are two possible reports to use: Form 1 – CY2013 Services Report or Form 2 – CY2013 NO SERVICES PROVIDED Report.

Reporting is a requirement by the Iowa Dental Board. All information will be submitted to the board, including the names of hygienists with agreements and those who did and did not submit reports.

## **Form 1 – CY2013 Services Report**

If you provided services using public health supervision at any time during January 1 – December 31, 2013, you must complete and submit this reporting form for each public health SETTING (not address/location) within which you provided services. Include the services that are specified on your public health supervision agreement.

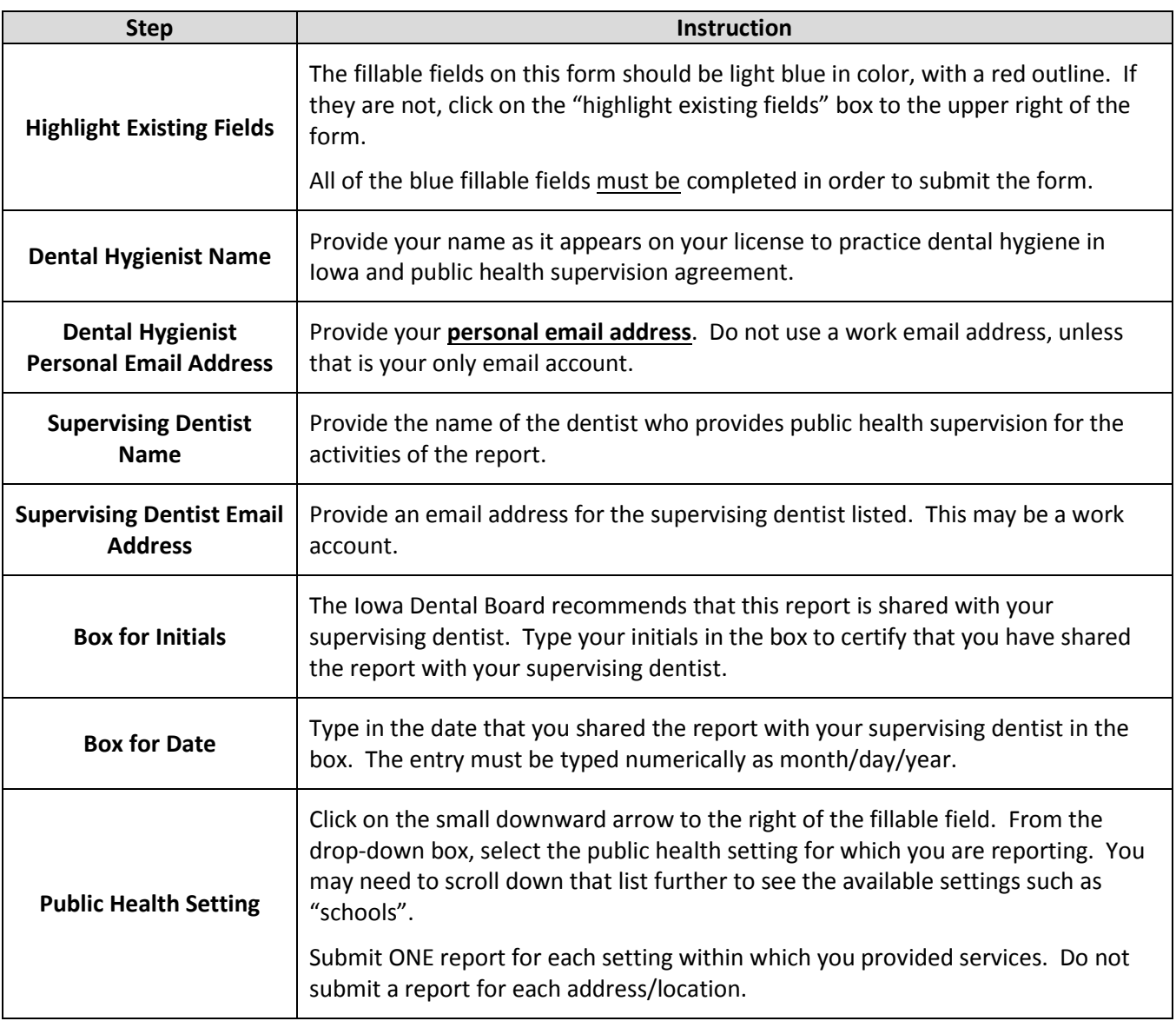

#### **The Iowa Department of Public Health must receive all forms by January 31, 2014.**

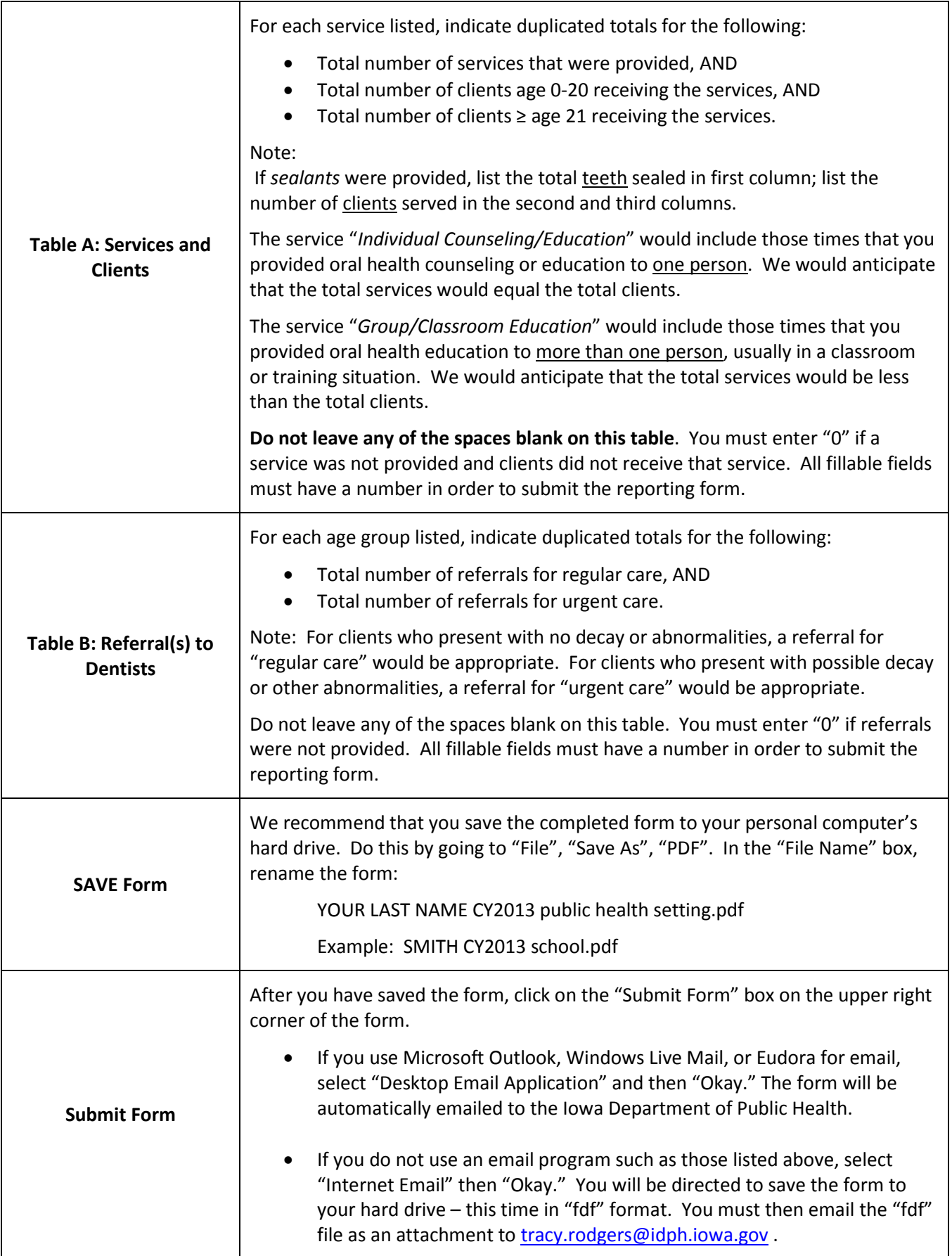

# **Form 2 – CY2013 NO SERVICES PROVIDED Report**

If you have an agreement but did not provide services using public health supervision at any time during January 1 – December 31, 2013, you must complete and submit this reporting form.

### **The Iowa Department of Public Health must receive all forms by January 31, 2014.**

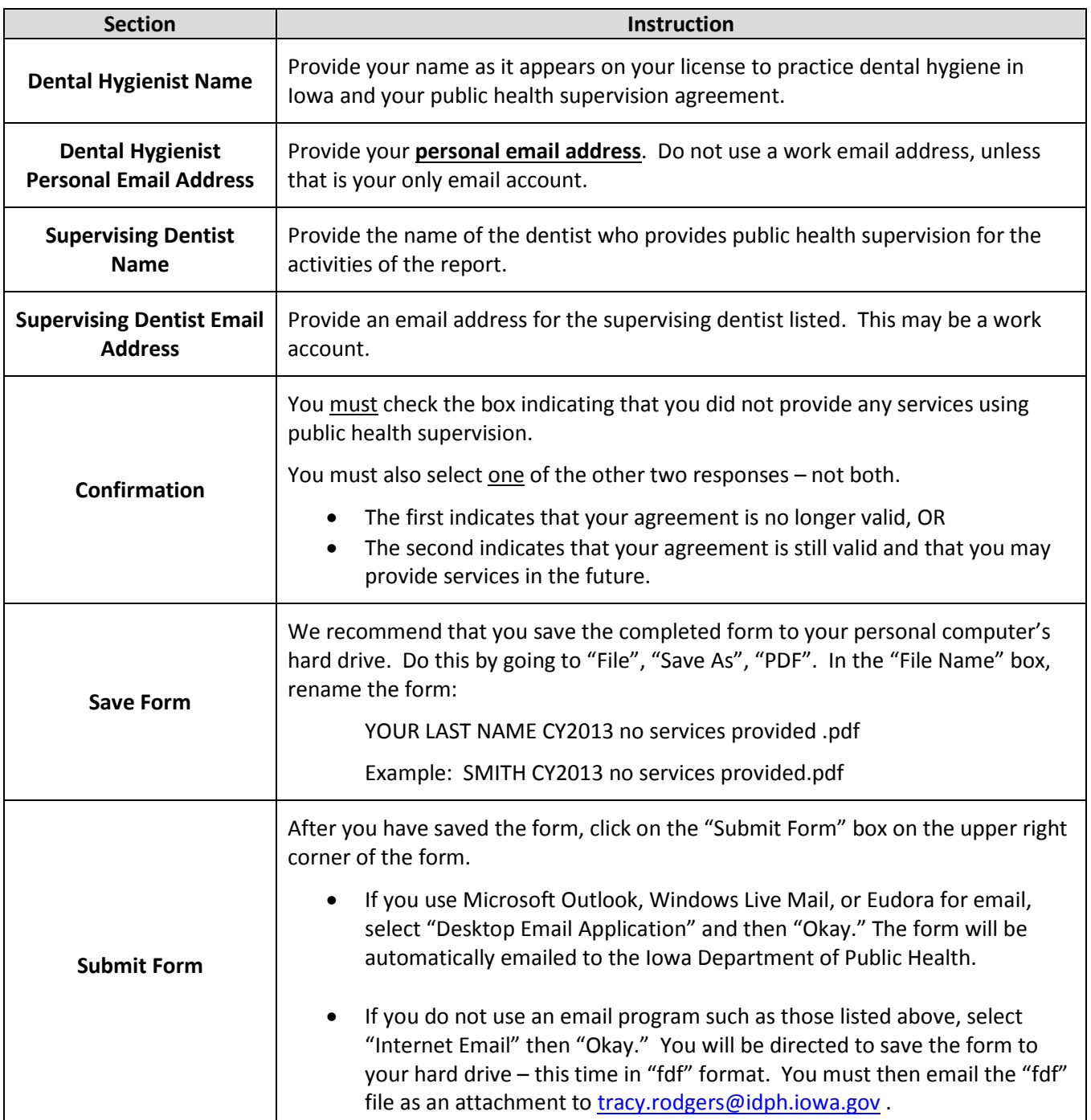